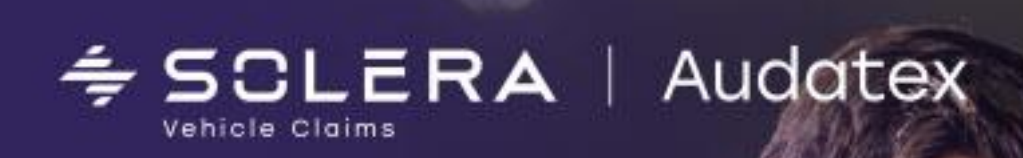

# **Системные требования**

**AudaPad Web**

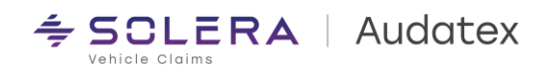

## Содержание

<span id="page-1-0"></span>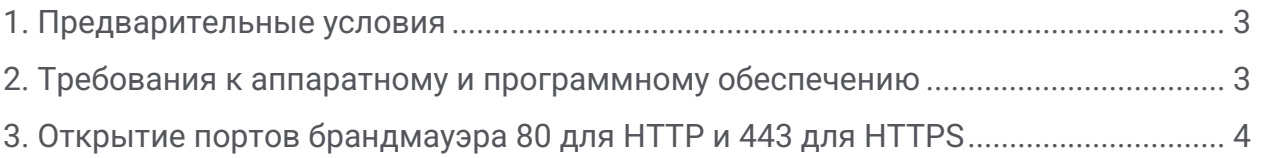

 $\epsilon$  $\cdot$  $\bar{\phantom{a}}$ 

 $\overline{\phantom{a}}$  $\epsilon$  $\,$   $\,$ 

 $\,$  $\overline{\phantom{a}}$  $\bar{ }$ 

 $\overline{a}$ i,  $\overline{\phantom{a}}$  $\overline{\phantom{a}}$ 

÷.  $\;$  $\,$ 

 $\epsilon$  $\,$  $\bar{z}$ 

 $\overline{\phantom{a}}$  $\,$ 

 $\ddot{\phantom{a}}$  $\overline{a}$ 

 $\epsilon$  $\overline{\phantom{a}}$ 

> $\,$  $\,$

> $\epsilon$  $\ddot{\phantom{a}}$

 $\hat{\phantom{a}}$ 

 $\overline{\phantom{a}}$ 

 $\overline{\phantom{a}}$  $\,$  $\overline{\phantom{a}}$  $\overline{\phantom{a}}$ 

 $\;$  $\overline{\phantom{a}}$  $\circ$  $\,$  $\,$   $\,$ 

 $\circ$  $\,$  $\,$   $\,$ 

 $\overline{\phantom{a}}$  $\,$ 

 $\overline{\phantom{a}}$  $\,$ 

 $\overline{\phantom{a}}$  $\,$   $\,$ 

 $\;$  $\circ$ 

> $\bar{z}$  $\,$   $\,$

 $\overline{\phantom{a}}$  $\sim$ 

 $\sim$ 

 $\,$  $\;$ 

 $\,$ 

 $\alpha$ 

 $\mathcal{L}$ 

 $\epsilon$  $\tilde{\phantom{a}}$  $\hat{\phantom{a}}$  $\circ$ 

 $\,$  $\circ$  $\,$   $\,$ 

 $\,$  $\circ$  $\bar{z}$ 

 $\,$  $\epsilon$  $\bar{\phantom{a}}$ 

 $\cdot$  $\overline{\phantom{a}}$  $\,$ 

 $\,$  $\epsilon$  $\,$ 

 $\overline{\phantom{a}}$  $\ddot{\phantom{a}}$  $\,$ 

 $\epsilon$  $\overline{\phantom{a}}$  $\bar{ }$ 

 $\bar{ }$ 

 $\,$  $\;$  $\bar{z}$ 

 $\,$  $\circ$  $\alpha$ 

 $\,$ 

 $\sim$  $\sim$  $\sim$ 

 $\bar{\phantom{a}}$ 

 $\overline{\phantom{a}}$ 

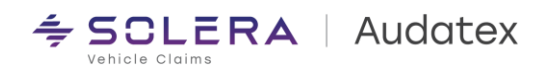

#### 1. Предварительные условия

- 5 Mbps (Кбит/сек) или более быстрое Интернет
	- соединение
		- \*Примечание 5 Mbps (Мбит/сек) минимальная базовая скорость, при которой гарантирована работа на платформе.
	- Предустановленная версия "Adobe Reader" версии не ниже 10.0 для работы с PDF документами

(можно бесплатно загрузить с сайта разработчика www.adobe.com/ru)

Примечание о безопасности: AudaPad Web использует 128-разрядное шифрование в соответствии с самыми высокими стандартами безопасности.

- Опыт работы с веб-браузерами
- Имя пользователя и пароль, которые необходимо получить у "Audatex" при заключении лицензионного соглашения

Доступ к сервису AudaPad Web осуществляется на странице http://www.audatex.ru

<span id="page-2-0"></span>В случае использования тестовых либо демонстрационных учетных записей доступ к сервису осуществляется через https://www-a.audatex.ru/bre

#### 2. Требования к аппаратному и программному обеспечению

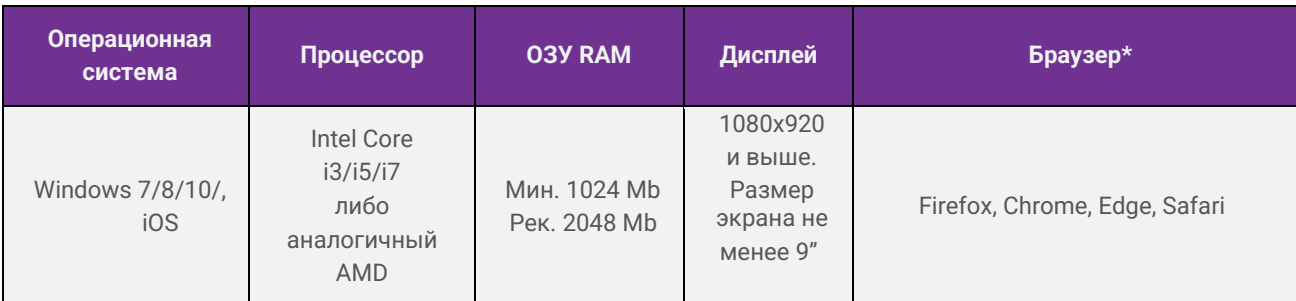

Apple: минимум iPad Pro 9.7" + iOS 10 + Safari 10.3.2 Android: минимум Android Galaxy S3 Tablet + Android 7 + Chrome 65

Примечание. AudaPad Web поддерживает использование прокси-сервера в соответствии с настройками браузера.

 $\epsilon$  $\;$  $\ddot{\phantom{a}}$ 

### <span id="page-3-0"></span>3. Открытие портов брандмауэра 80 для HTTP и 443 для HTTPS

Свяжитесь, в случае необходимости, с Вашим системным администратором для открытия портов 80 и 443 для HTTP/HTTPS соответственно.

÷.

 $\mathcal{L}$ 

 $\circ$  $\epsilon$  $\sim$ 

 $\overline{\phantom{a}}$  $\overline{\phantom{a}}$  $\epsilon$ ÷  $\overline{\phantom{a}}$  $\epsilon$ 

 $\mathcal{L}_{\mathcal{A}}$  $\sim$ 

 $\sim$  $\sim$ 

В случае возникновения любых вопросов мы будем рады помочь Вам:

#### Служба технической поддержки Email: rutech@audatex.ru

Тел/Факс.: 007 499 490 07 70, 8 800 555 91 37 доб. 1

#### Аудатэкс Россия

129 075, Москва, ул. Аргуновская, д. 3, корп. 1, 3-й этаж